# Packages a**r**e easy!

#### **Hadley Wickham**  @hadleywickham Chief Scientist, RStudio

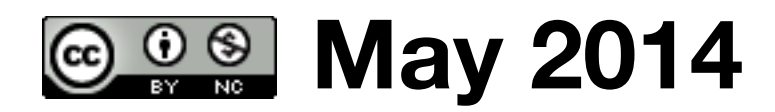

A package is a set of conventions that (with the right tools) makes your life easier

A package is a set of conventions that (with the right tools) makes your life easier

```
# The right tools:
# 
# The latest version of R. 
# RStudio.
# 
# Code development tools: 
# 
# * Windows: Rtools, download installer from 
# http://cran.r-project.org/bin/windows/Rtools/
# * OS X: xcode, free from the app store 
# * Linux: apt-get install r-base-dev (or similar) 
# 
# Packages that make your life easier: 
install.packages(c("devtools", "knitr", "Rcpp",
```
"roxygen2", "testthat"))

A package is a set of conventions that (with the right tools) makes your life easier

# R/ R code

devtools::create("easy") # Creates DESCRIPTION # Creates rstudio project # Sets up R/ directory

# NB: All devtools functions take a path to a # package as the first argument. If not supplied, # uses the current directory.

# **Never** use package.skeleton()!

**Why?** It only works once, it does something v. easy to do by hand, and automates a job that needs to be manual # Add some R code

load\_all()

# In rstudio: cmd + shift + l # Also automatically saves all files for you

#### **Programming cycle**

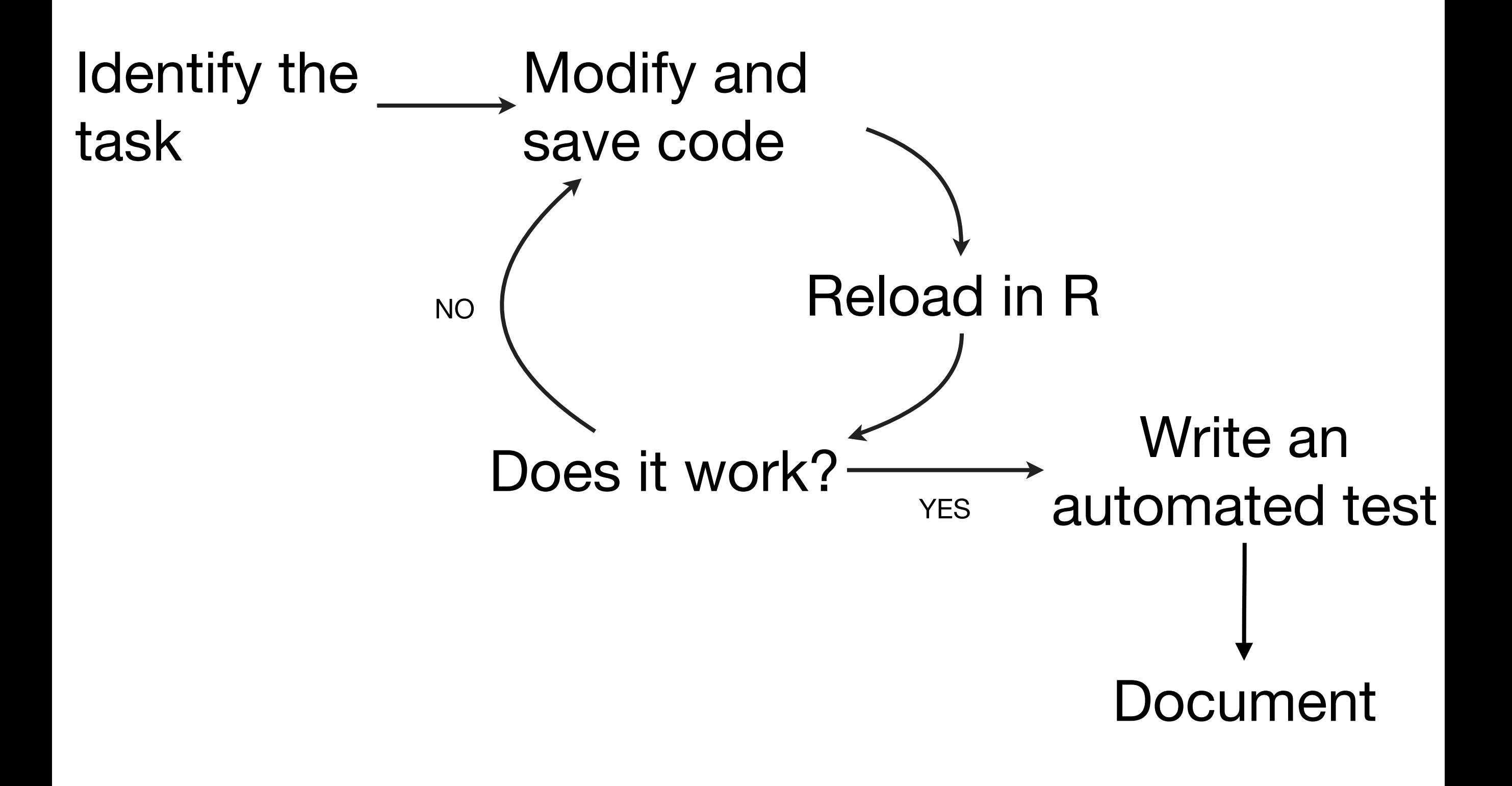

```
# Reloads changed code, data, … 
# cmd + shift + lload_all()
```

```
# Rstudio: Build & Reload 
# cmd + shift + b# Installs, restarts R, reloads
```
# Builds & installs install() # (needed for vignettes)

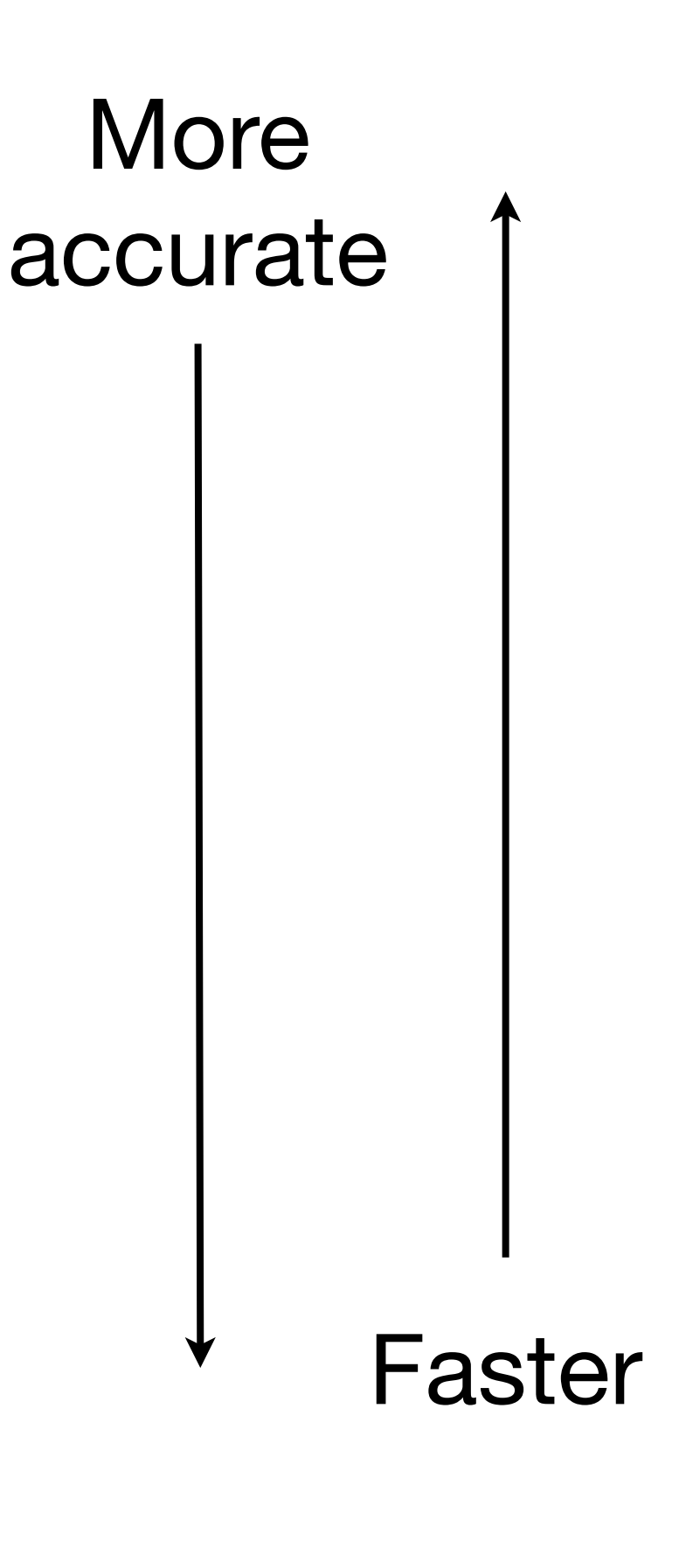

### DESCRIPTION **+**

Who can use it, what it needs, and who wrote it

```
Package: easy 
Title: What the package does (short line) 
Version: 0.1 
Authors@R: "First Last <first.last@example.com> [aut, cre]" 
Description: What the package does (paragraph) 
Depends: R (>= 3.1.0) 
License: What license is it under? 
LazyData: true
```
#### We're done!

#### That's all you *need* to know about packages

But you can also add data, *documentation*, unit tests, *vignettes* and C++ code

# man/ **+**

#### Compiled documentation

## Roxygen2

- Essential for function level documentation. Huge time saver
- R comments  $\rightarrow$  Rd files  $\rightarrow$  human readable documentation
- Rd2roxygen package converts Rd to roxygen if you have legacy packages

```
#' Order a data frame by its columns. 
#' 
#' This function completes the subsetting, transforming and ordering triad 
#' with a function that works in a similar way to \code{\link{subset}} and
#' \code{\link{transform}} but for reordering a data frame by its columns.
#' This saves a lot of typing! 
#' 
#' @param df data frame to reorder 
#' @param ... expressions evaluated in the context of \code{df} and
#' then fed to \code{\link{order}}
#' @keywords manip 
#' @export 
#' @examples 
#' mtcars[with(mtcars, order(cyl, disp)), ]
#' arrange(mtcars, cyl, disp) 
#' arrange(mtcars, cyl, desc(disp)) 
arrange \leq function(df, ...) {
   ord <- eval(substitute(order(...)), df, parent.frame()) 
  unrowname(df[ord, ]) 
                                                                     Raw R 
                                                                    source
```

```
}
```

```
#' Order a data frame by its columns.
#' 
#' This function completes the subsetting, transforming and ordering triad
#' with a function that works in a similar way to \code{\link{subset}} and
#' \code{\link{transform}} but for reordering a data frame by its columns.
#' This saves a lot of typing!
#' 
#' @param df data frame to reorder
#' @param ... expressions evaluated in the context of \code{df} and
#' then fed to \code{\link{order}}
#' @keywords manip
#' @export
#' @examples
#' mtcars[with(mtcars, order(cyl, disp)), ]
#' arrange(mtcars, cyl, disp)
#' arrange(mtcars, cyl, desc(disp))
arrange \leq function(df, ...) {
   ord <- eval(substitute(order(...)), df, parent.frame()) 
   unrowname(df[ord, ]) 
} 
                                                                    Raw R 
                                                                    source
```

```
\name{arrange} 
\alias{arrange} 
\title{Order a data frame by its columns.} 
\usage{arrange(df, ...)} 
\description{ 
   Order a data frame by its columns. 
} 
\details{ 
   This function completes the subsetting, transforming and 
   ordering triad with a function that works in a similar 
  way to \code{\link{subset}} and \code{\link{transform}}
   but for reordering a data frame by its columns. This 
   saves a lot of typing! 
} 
\keyword{manip} 
\arguments{ 
   \item{df}{data frame to reorder} 
   \item{...}{expressions evaluated in the context of \code{df} and then fed 
to \code{\link{order}}} 
} 
\examples{mtcars[with(mtcars, order(cyl, disp)), ]
arrange(mtcars, cyl, disp) 
arrange(mtcars, cyl, desc(disp))}
```
#### Generated Rd file

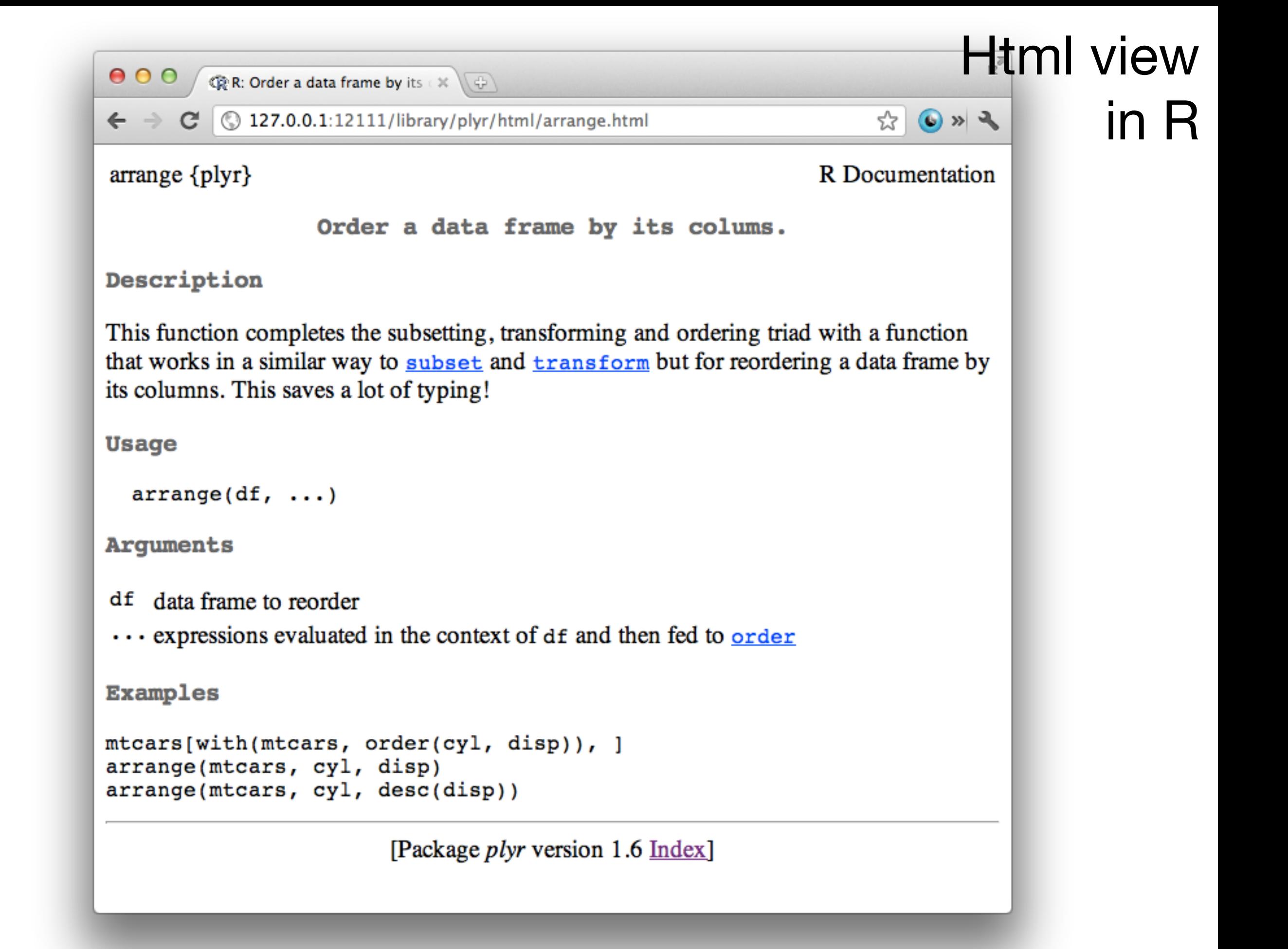

## Documentation cycle

- 1. Update roxygen comments.
- 2. document() (Cmd + Shift + D)
- 3. ?topic

#### vignettes/ Long-form documentation **+**

### markdown + knitr

Easy to write

Doesn't need latex toolchain

Only available ≥3.0.0

By Yihui Xie

```
use_knitr()
```

```
# Adds to DESCRIPTION 
VignetteBuilder: knitr 
Suggests: knitr
```

```
# In each .Rmd file in vignettes/ 
\langle! --
%\VignetteEngine{knitr} 
%\VignetteIndexEntry{Vignette title} 
-->
```

```
\langle! --
%\VignetteEngine{knitr} 
%\VignetteIndexEntry{Vignette title} 
--&>
```
# Introduction to my package

The easy package provides a number of simple functions that make it easy to access small integers.

For example the 'one()' function returns the number one:

```
\cdots {r}
library(easy2) 
one() 
\sqrt{2}
```
Or in a plot:

```
\cdots{r}
plot(one()) 
\sqrt{2}
```
# Preview with cmd + shift + k (knitr) # Vignette runs in separate (clean) session, # so make sure to build & reload first.

# To check actually built in package, use # install(). install() browseVignettes(package = "easy")

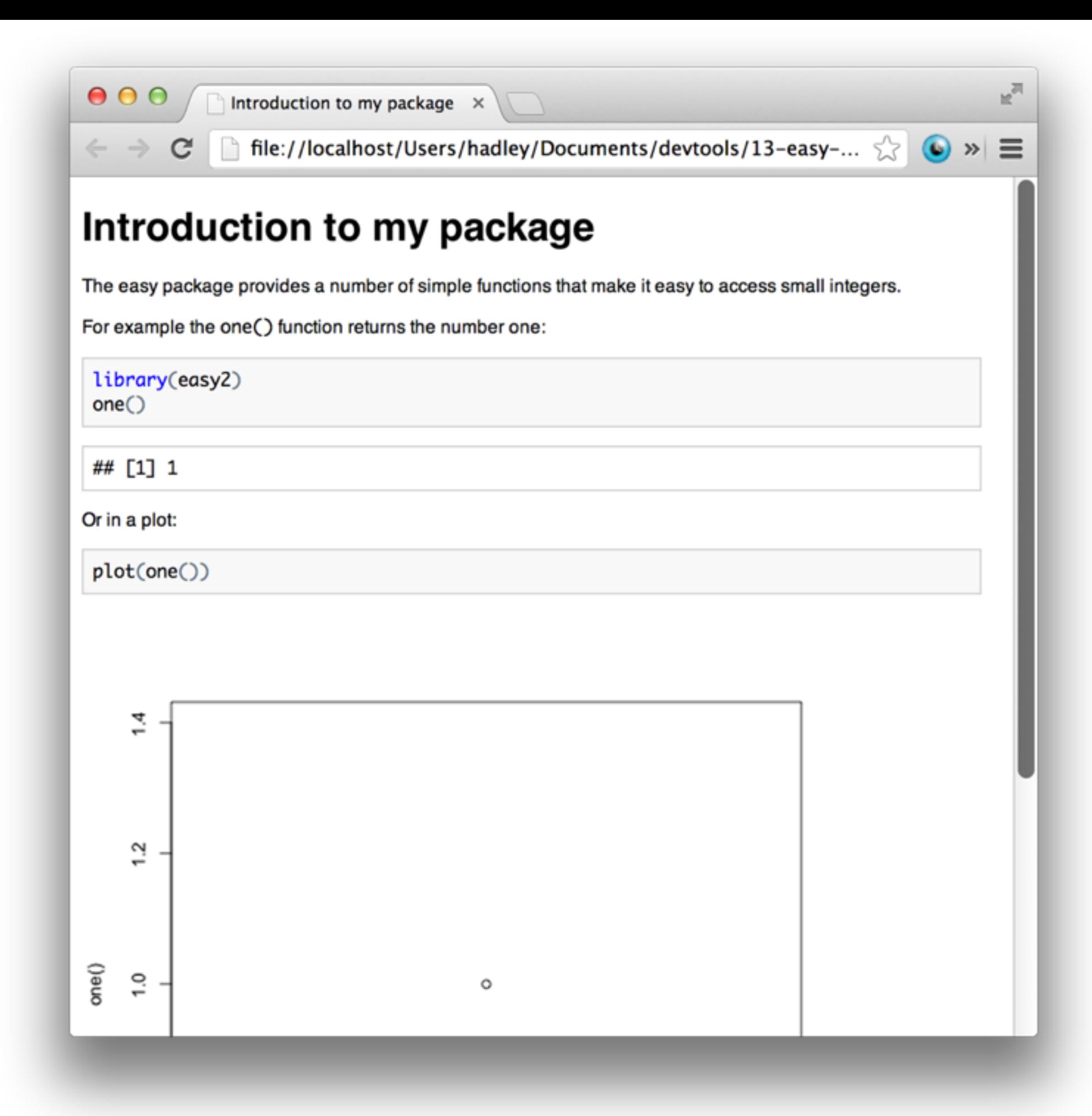

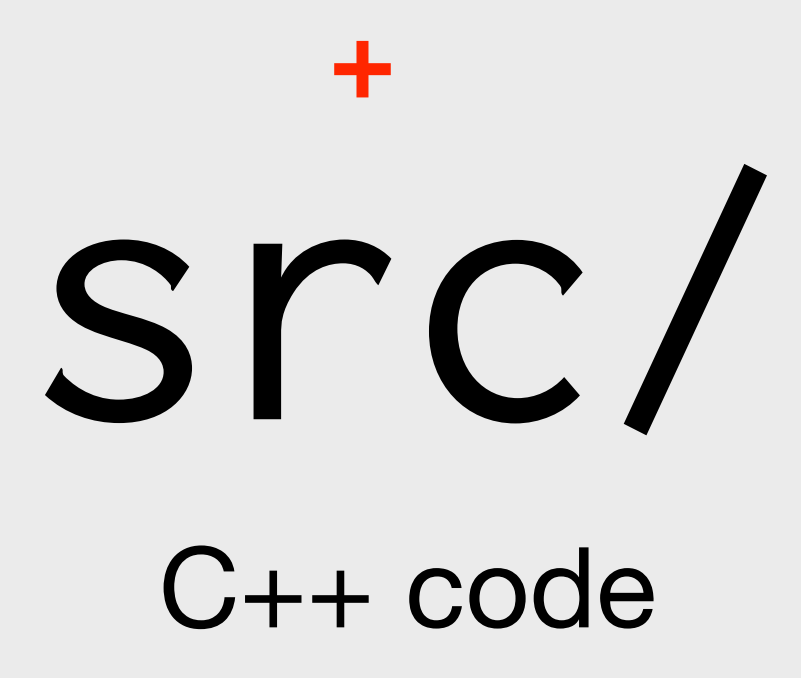

# Rcpp

- Don't have time to talk about it today, but if you're interesting in writing fast code, learn Rcpp!
- Get set up with use\_rcpp()
- [My guide at http://adv-r.had.co.nz/](http://adv-r.had.co.nz/Rcpp.html) Rcpp.html
- By Dirk Eddelbuettel, Romain Francois, and others

#### inst/tests/ Unit tests **+**

#### testthat

- Likewise, no time to talk about unit testing, but it's a great way to prevent bugs.
- You are already doing testing, learn how to make it formal.
- Get setup with use\_test that ()
- My guide at [adv-r.had.co.nz/Testing.html](http://adv-r.had.co.nz/Testing.html)

## Test cycle

- 1. Update code.
- 2. Update tests.
- $3. \text{test}()$  (Cmd + Shift + t)

#### NAMESPACE **+**

what functions your package needs, and what functions it provides

## Motivation

- What happens if two packages both have a function with the same name?
- Namespaces provide a way to resolve this issue, and to reduce it.
- Splits functions into internal and external

library(plyr) library(Hmisc) is.discrete

library(Hmisc) library(plyr) is.discrete

Hmisc::is.discrete plyr::is.discrete

## Note

- Mostly important for CRAN: be a good neighbour to other packages.
- You need to know about it, but it's a bit tricky.
- Roxygen2 makes it relatively easy with @export and @importFrom

# To use a function from another package:

# Add package name (and version) to DESCRIPTION Imports:  $ggplot2$  ( $>= 0.9.3$ )

# Add @importFrom directive next to function #' @importFrom ggplot2 ggplot

# Or import all functions from a package with #' @import ggplot2

#### # To export a function from your package use #' @export

# By default load\_all() makes all functions # available, even if not exported. Use # load\_all(export\_all = FALSE) to only reveal # exported functions. This is useful for testing.

## **Never** use depends!

**Why?** Because it exposes many extra functions to the user, massively increasing the chances of clashes

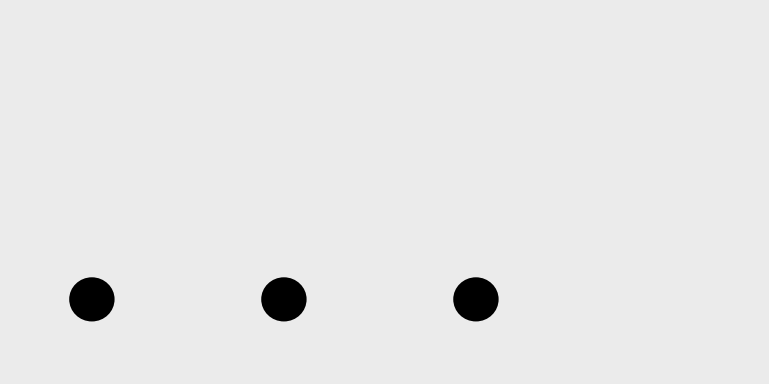

**+**

More to learn

### Learn from others rember one

IF you only

thing.

Read the source code of other packages. These are the packages I'm most proud of: <https://github.com/hadley/plyr> <https://github.com/hadley/stringr> <https://github.com/hadley/devtools> <https://github.com/hadley/lubridate> <https://github.com/hadley/evaluate> https://github.com/hadley/reshape

### Distribution

- Easiest way: put on github and use devtools::install\_github() to install
- Most rigorous (and painful): put on CRAN. See check() and release() for more details

#### devtools

- devtools is constantly improving as I figure out where the pain points are
- Use install\_github("devtools") to get the latest version
- If something doesn't work for you, please file a bug at [github.com/hadley/devtools/issues](https://github.com/hadley/devtools/issues)